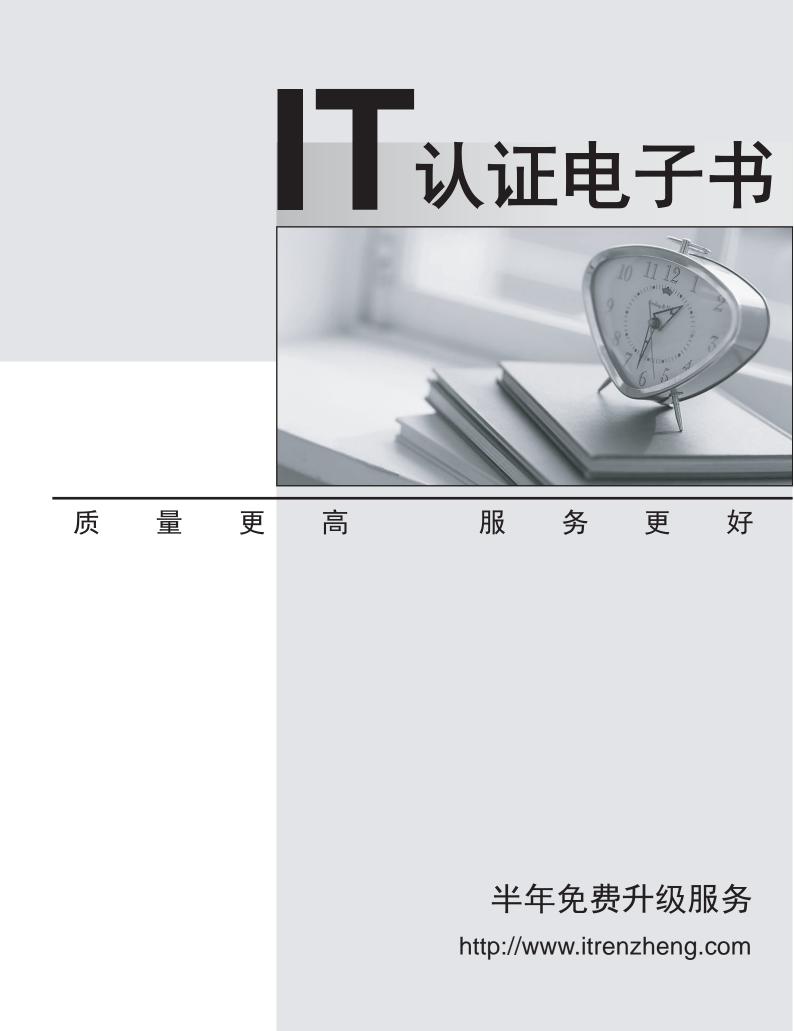

# Exam : C9510-820

## Title : Rational Team Concert V4

### Version : DEMO

1.What are two types of work item approvals? (Choose two.)

- A. approval
- B. certification
- C. review
- D. validation

E. confirmation

Answer: A,C

2. Which attribute is used to assign a work item to a team area?

- A. owner
- B. category
- C. component
- D. stream

Answer: B

3.What is the Jazz Team Build component?

- A. A component that provides build awareness to the team
- B. A component that helps you create a team for a new project
- C. A component that provides reporting capabilities from a data warehouse
- D. A component that helps you manage versions of source files

#### Answer: A

4.In a work item comment, what is happening when "@" followed by a user ID (for example, "@clara") is added?

A. The addressee receives a notification that she was mentioned in the comment.

- B. The work item is automatically assigned to the addressee.
- C. A review is created, and the addressee is added as a reviewer.
- D. The comment is only visible to the addressee that is mentioned.

### Answer: A

5. What are three ways builds are scheduled and initiated? (Choose three.)

- A. at a continuous interval in minutes on selected days
- B. at a particular time for defined days
- C. by a user with appropriate permissions
- D. automatically after a user saves a change
- E. By adding the keyword "@build" in a work item comment

Answer: A,B,C